# ■ Сопловые воздухораспpeдeлитeли VŠ-4

### Применение

Lindab IMP Klima

Сопловые воздухораспределители предназначены для подачи охлажденного или нагретого воздуха в помещение, где требуется значительная дальность выброса и низкий уровень шума. При объединении нескольких сопел в блок значительно увеличивается длина выброса воздушной струи. Используются различные варианты установки.

### Описание

Сопловые воздухораспределители VŠ-4 имеют подвижные сопла с целью изменения направления подачи воздуха. Угол направления подачи воздуха можно изменять:

- Вручную во всех направлениях в пределах ± 30°
- С помощью электропривода в горизонтальном или вертикальном направлении в пределах ± 30°

Выбор угла определяется температурой приточного воздуха.

Сопловые воздухораспределители VŠ-4 изготовлены из анодированного алюминия и окрашены методом порошкового напыления в любой цвет согласно палитре RAL по выбору заказчика.

AI RAL 9010

 $\Leftrightarrow$ 

M

捻 数

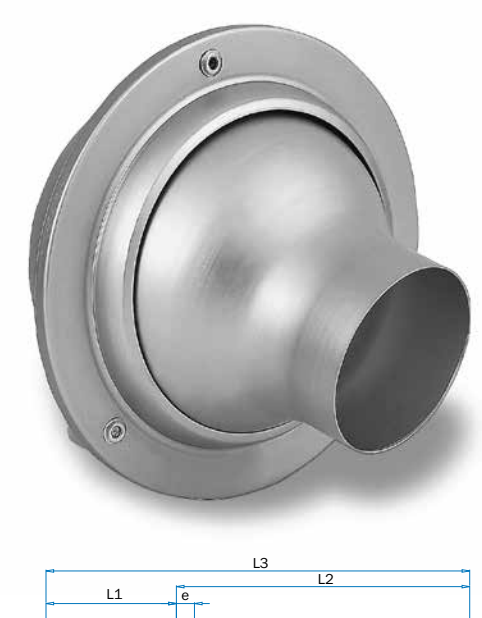

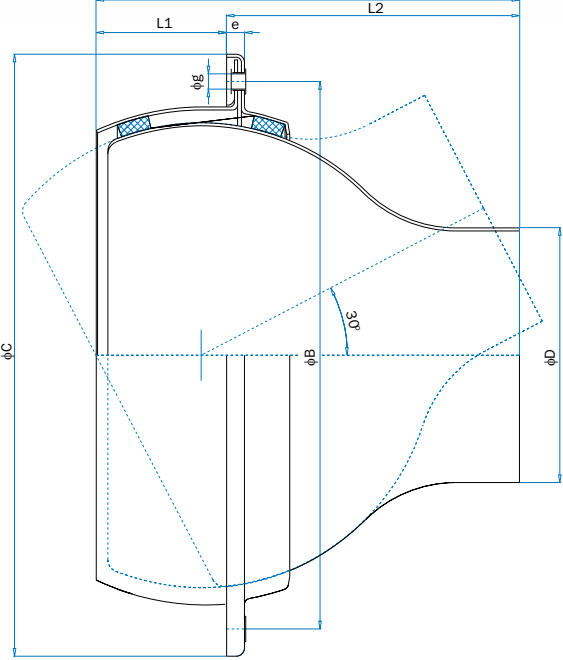

#### Размеры:

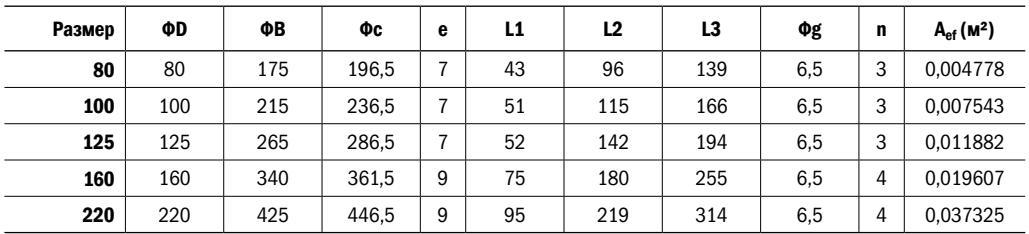

n – количество отверстий для крепления

РЕГУЛИРОВАНИЕ<br>ПОТОКА ВОЗДУХА

СОПЛОВЫЕ ВОЗДУХОРАСПРЕДЕЛИТЕЛИ

**03AYXOPACTIPEAE/WTE/W** 

НАРУЖНЫЕ ЭЛЕМЕНТЫ

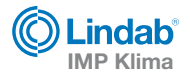

# VŠ-4/D/B VŠ-4/E

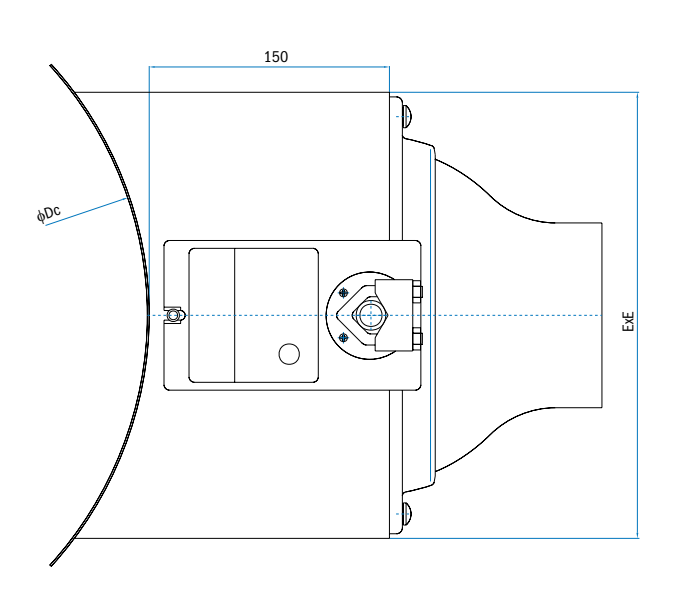

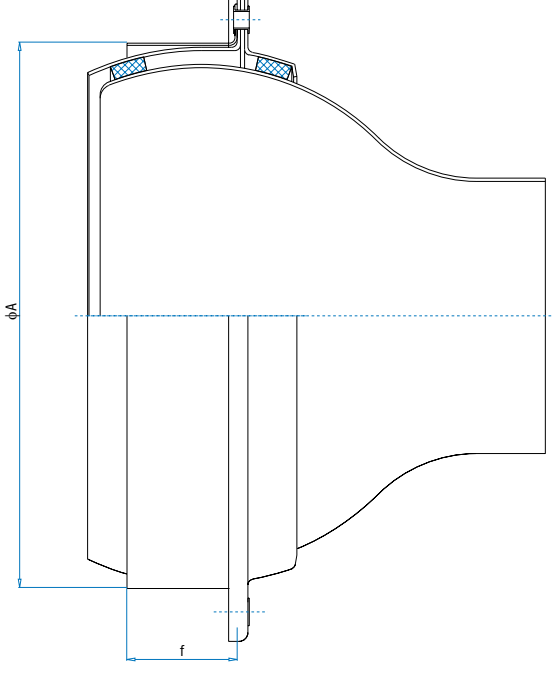

# Способы установки:

- Монтаж в круглый воздуховод (обозначение D)
- Монтаж в торец круглого воздуховода (обозначение E)

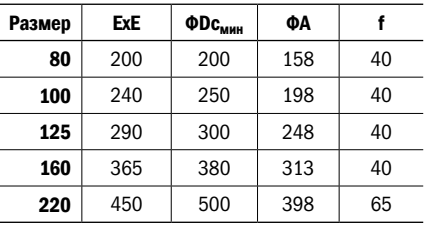

При заказе необходимо указать ФDc.

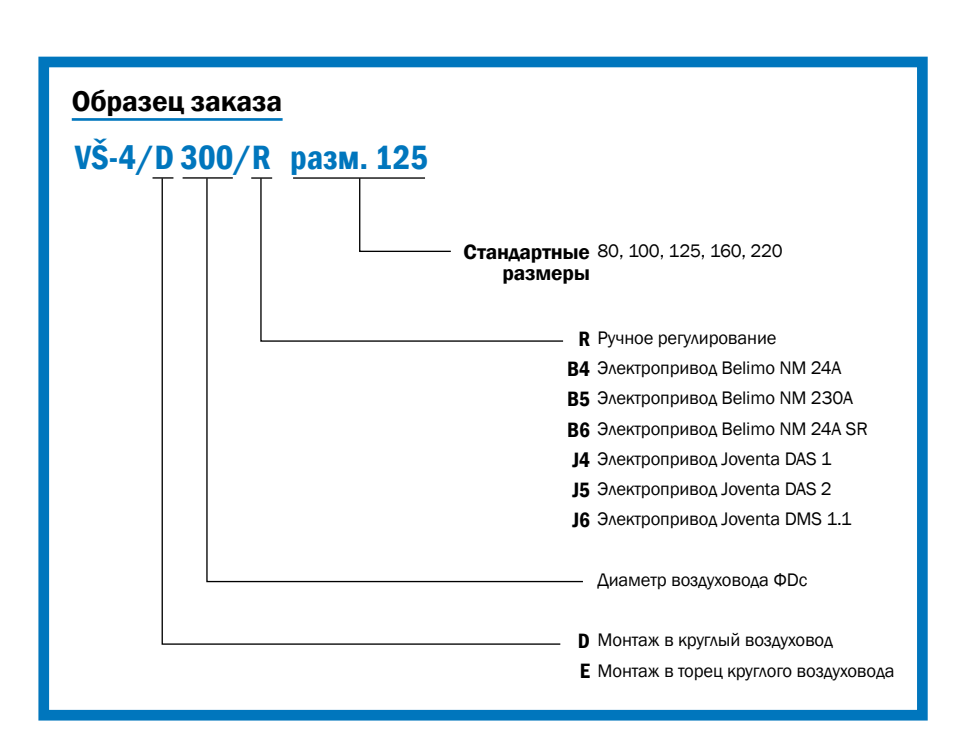

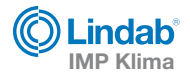

# Струя охлажденного воздуха

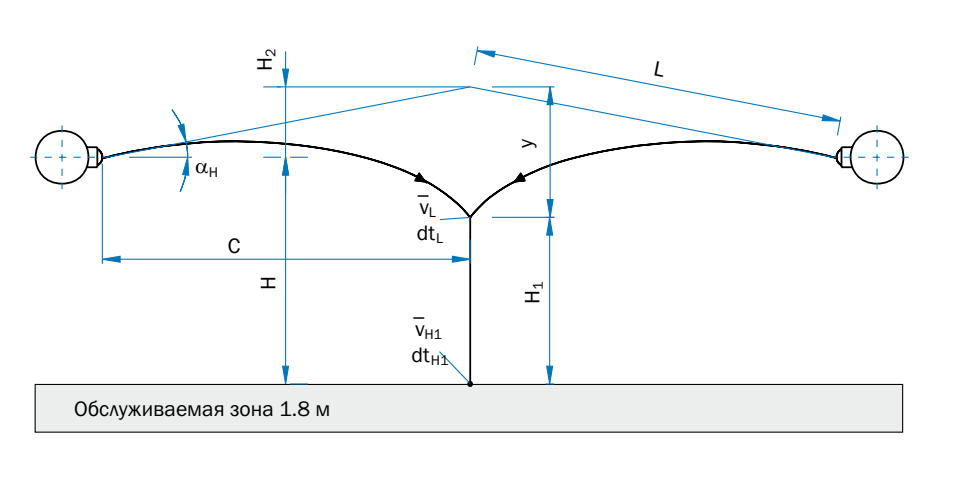

## Струя изотермическая

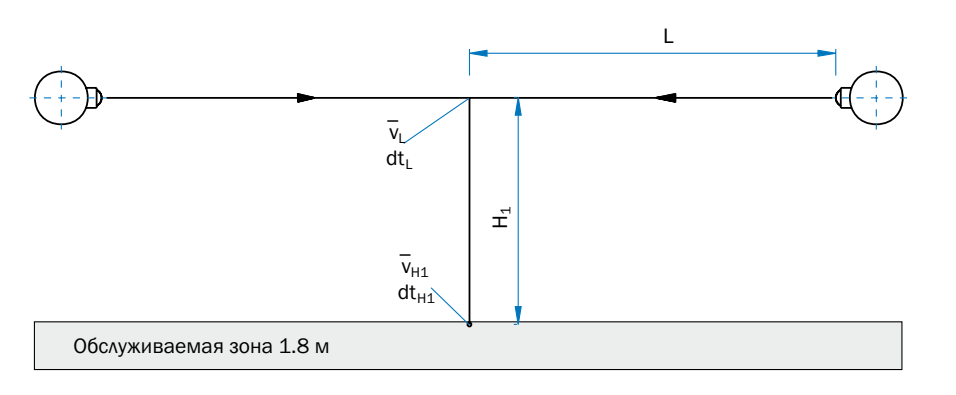

# Струя нагретого воздуха

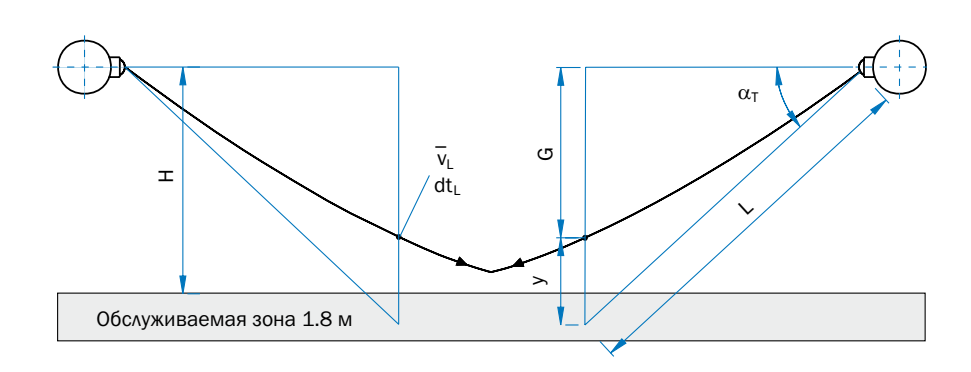

# Значение символов

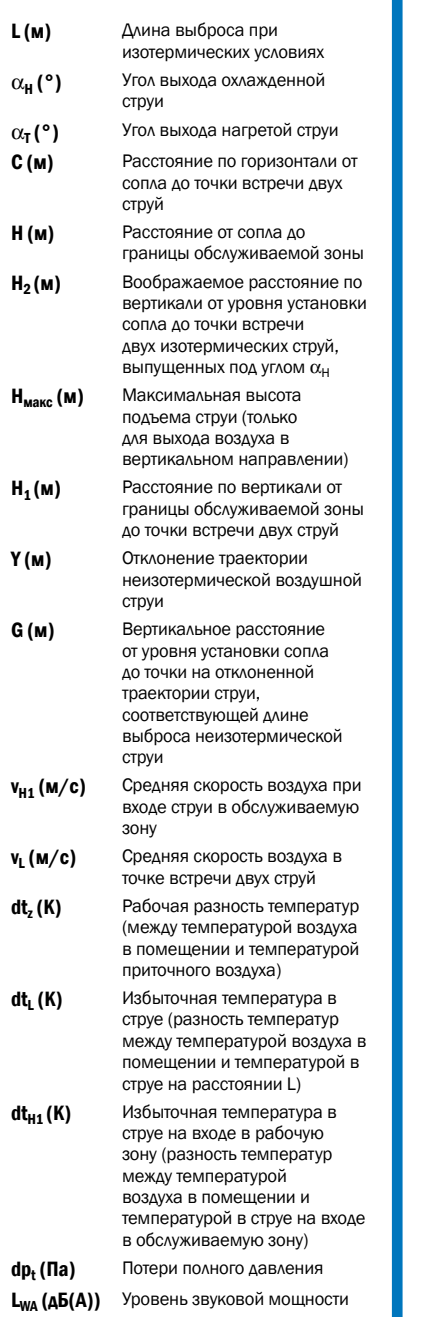

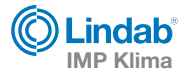

# Диаграмма 1: Скорость воздуха на оси струи на расстоянии длины выброса

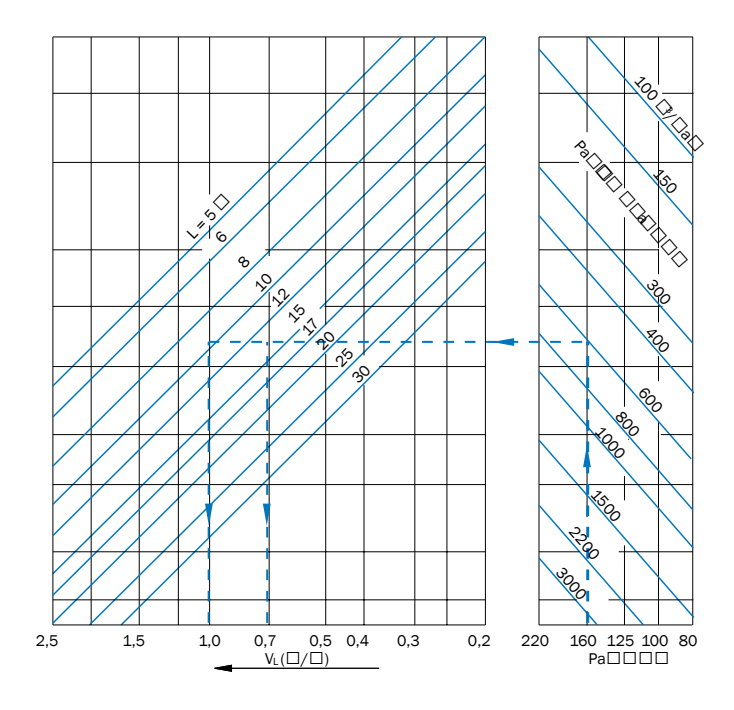

Диаграмма 2: Отклонение воздушной струи

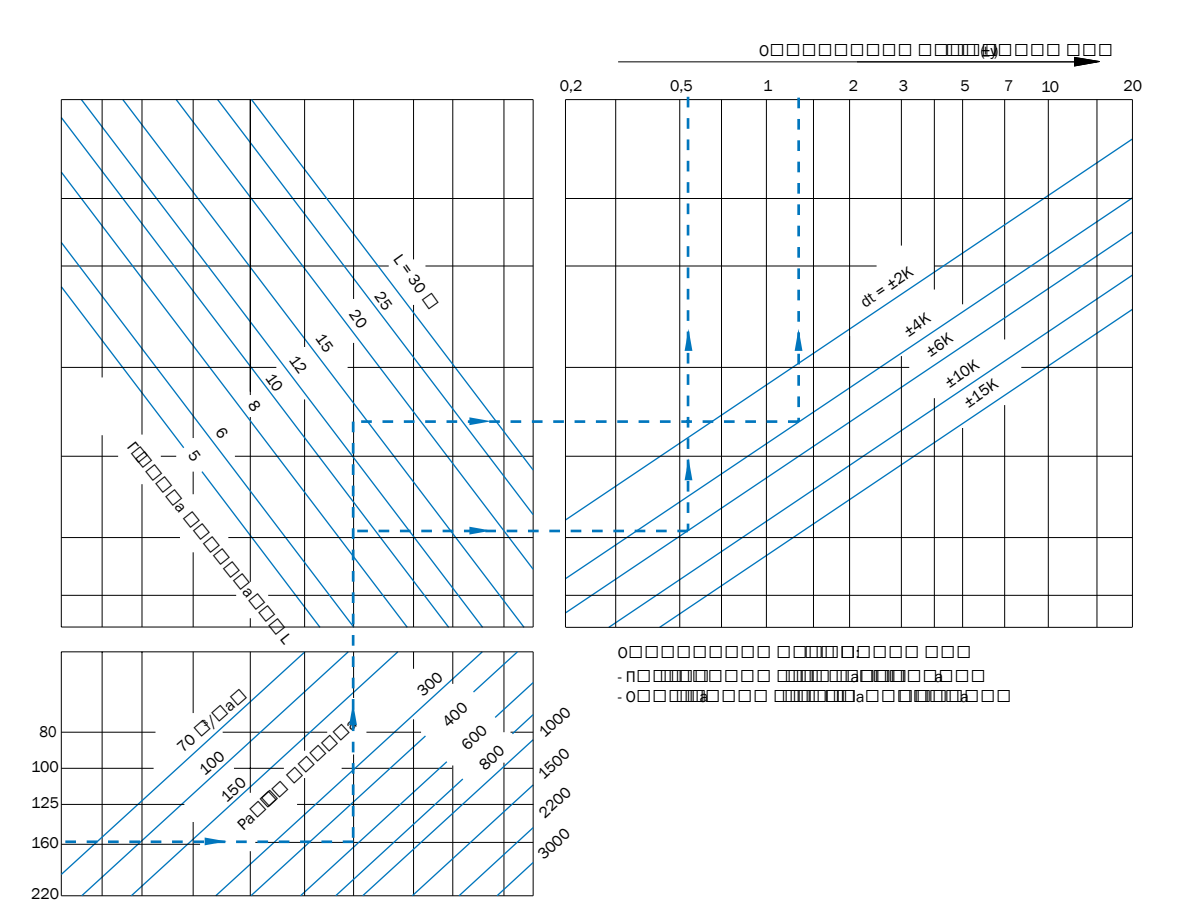

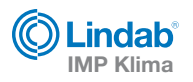

#### Диаграмма 3: Скорость воздуха на оси струи при входе в обслуживаемую зону

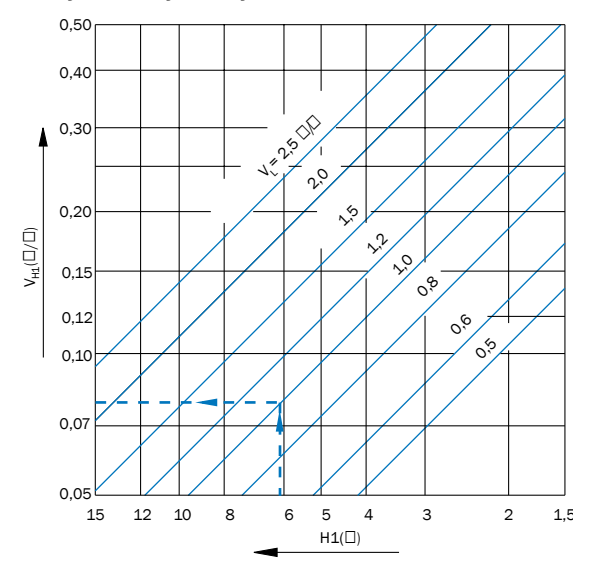

Диаграмма 4: Отношение избыточной температуры в струе на расстоянии L к рабочей разности температур

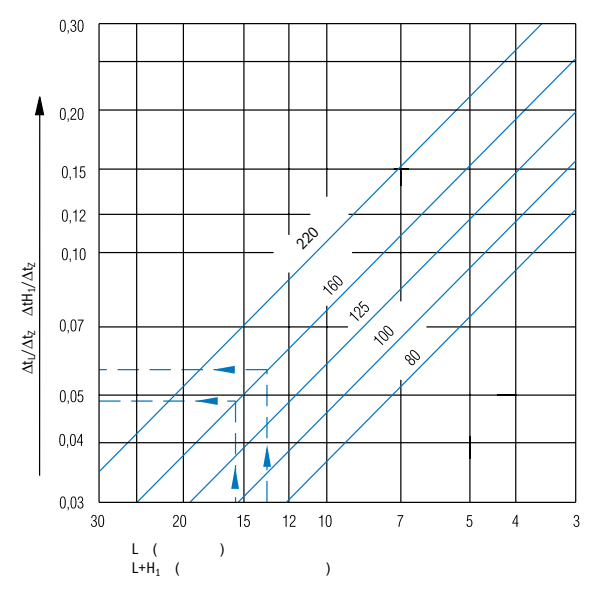

# Диаграмма 5: Потери давления и уровень звука

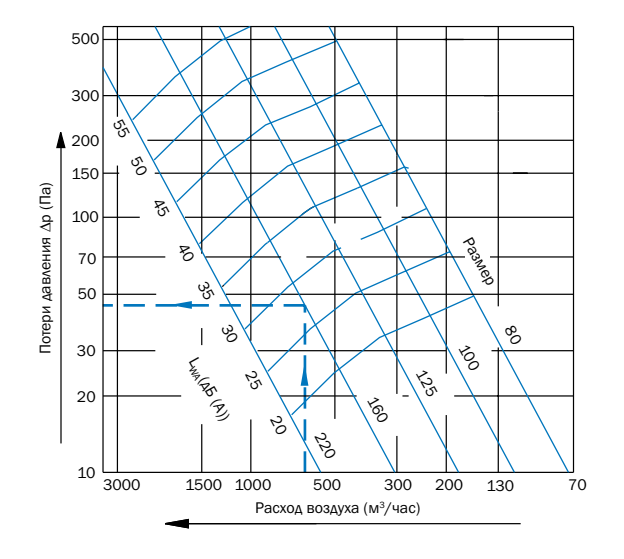

Диаграмма 6: Максимальная глубина проникания струи при выходе ее в вертикальном направлении

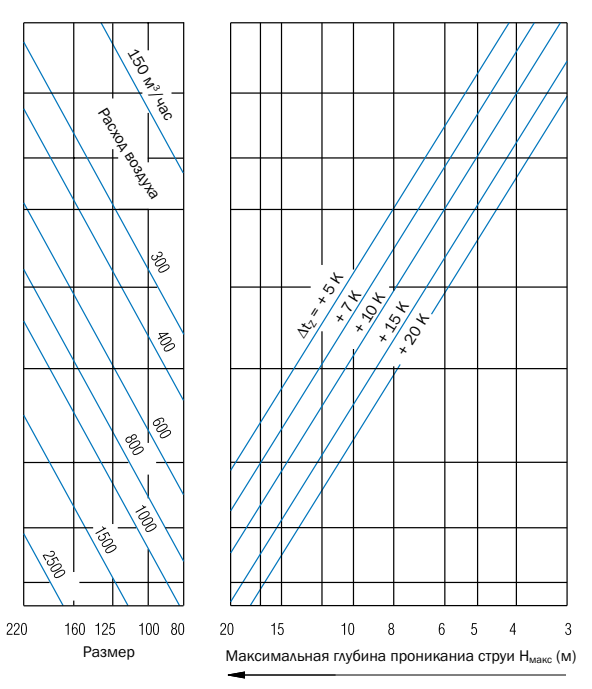

# Пример

# С учетом различных углов выхода струи

#### Охлажденный воздух  $(\alpha_H)$ а) Выберите угол выхода  $(\alpha_{\rm H})$ :  $\mathsf C$ b) Определите расстояние L: (таблица 1)  $\mathbf{I}$  $cos(\alpha_0)$ с) Вычислите  $H_2$ :  $H_2 = \text{tg}(\alpha_H) \times C$  (таблица 1) d) По диаграмме 1 определите скорость воздуха v<sub>i</sub>: е) По диаграмме 2 определите отклонение струи у: f) Вычислите расстояние  $H_1$ :  $H_1 = H + H_2 - y$ g) По диаграмме 3 определите скорость V<sub>H1</sub>: h) По диаграмме 4 определите отношение избыточной По диаграмме 4 определите отношение изоыточной  $\frac{\Delta t_{H1}}{\Delta t_{H2}}$ или  $\Delta t_{\underline{L}}$  .  $\Delta t_Z$  $\Delta t$  $\Delta t_{H1} \!\!=\! \frac{\Delta t_{H1}}{\Delta t_Z} \!\times\! \Delta t_Z \qquad \Delta t_L \!\!=\! \frac{\Delta t_L}{\Delta t_Z} \!\times\! \Delta t_Z$

## Пример Изотермическая струя

Используйте диаграммы 1 и 3

#### Нагретый воздух  $(\alpha_{\rm T})$

- а) Задайтесь скоростью v<sub>L</sub>:
- b) По диаграмме 1 выберите L:
- с) По диаграмме 2 определите отклонение струи у
- d) Вычислите угол выпуска струи.  $\mathsf{G+y}$ - (таблица 1)  $sin(\alpha_t) =$  $\overline{1}$
- е) По диаграмме 4 определите отношение избыточной  $\frac{\Delta t_{H1}}{\Delta t}$  или  $\Delta t_{\underline{L}}$ . температуры в струе к рабочей разности температур  $\Delta t_{Z}$  $\Delta t$

$$
\Delta t_{H1} \!\!=\! \frac{\Delta t_{H1}}{\Delta t_Z} \!\! \times \Delta t_Z \qquad \Delta t_L \!\!=\! \frac{\Delta t_L}{\Delta t_Z} \!\! \times \Delta t_Z
$$

Внимание: Если расстояние между соплами менее чем 0,14 х С, то следует ввести повышающий коэффициент на скорость V<sub>1</sub> и избыточную температуру воздуха  $\Delta t_L \approx 1.5$ .

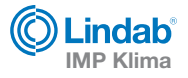

# Пример:

Два сопла установлены на расстоянии друг от друга 18 м на высоте 7 м от пола.

## Параметры приточного воздуха:

Расход воздуха V = 600 м<sup>3</sup>/час (через одно сопло)

 $\Delta t$ <sub>z</sub> = -6К (лето)

 $\Delta t_z$  = +4К (зима)

Выбираем: сопло VŠ-4 типоразмер 160

## Охлажденный воздух:  $(\alpha_H)$  = 10°

- a) Расстояние L: L = c/cos  $\alpha$  = 9/0,985 = 9.14 м (таблица 1)
- b) Высота Н<sub>2</sub>: H<sub>2</sub>= tg( $\alpha_H$ ) x 9= 0,176x9=1,578 м (таблица 1)
- c) Определяем скорость V<sub>L</sub> по диаграмме 1: V<sub>L</sub>=1,05 м/с
- d) По диаграмме 2 определяем отклонение струи y: y=-0,6 м
- e) Вычисляем H<sub>1</sub>: H<sub>1</sub> = H + H<sub>2</sub> y H<sub>1</sub> = 5,2+1,587-0,52=6,187 м
- f) По диаграмме 3 определяем скорость  $v_{H1}$ :  $v_{H1}$ =0,08 м/с
- g) По диаграмме 4 определяем отношение избыточной температуры к рабочей разности температур ∆t<sub>H1</sub>/∆t<sub>Z</sub>;  $\Delta t_{H1}$ =  $\Delta t_{H1} / \Delta t_Z$  x  $\Delta t_Z$  = 0,048 x (-6)= -0,288 K

#### Нагретый воздух  $(\alpha_t)$

- а) Задаемся скоростью  $V_1: V_1 = 0,71$  м/с
- b) По диаграмме 1 определяем расстояние L: L=13,5 м
- c) По диаграмме 2 определяем отклонение струи y: y = +1,3 м
- d) Вычисляем угол выхода струи  $(\alpha_t)$ :  $sin(\alpha_t)$ = G+y/L=4+1,3/13,5=0,3926  $\Rightarrow \alpha_t \approx 23^\circ$
- e) По диаграмме 4 определяем отношение избыточной температуры к рабочей разности температур

$$
\Delta t_{L} = \frac{\Delta t_{L}}{\Delta t_{Z}} \times \Delta t_{Z} = 0.055 \times 4 = 0.22 \text{ K}
$$

f) По диаграмме 5 может быть определен уровень звуковой мощности  $L_{WA}$  = 27  $\Delta$ Б(А)

 $\Delta p_t = 43$  Па

#### Таблица 1

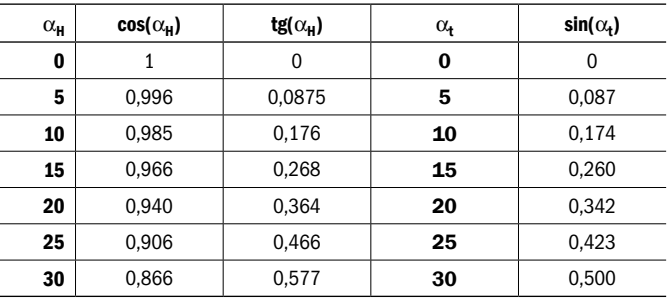